#### МІНІСТЕРСТВО ОСВІТИ І НАУКИ УКРАЇНИ ЗАХІДНОУКРАЇНСЬКИЙ НАЦІОНАЛЬНИЙ УНІВЕРСИТЕТ СОЦІАЛЬНО-ГУМАНІТАРНИЙ ФАКУЛЬТЕТ

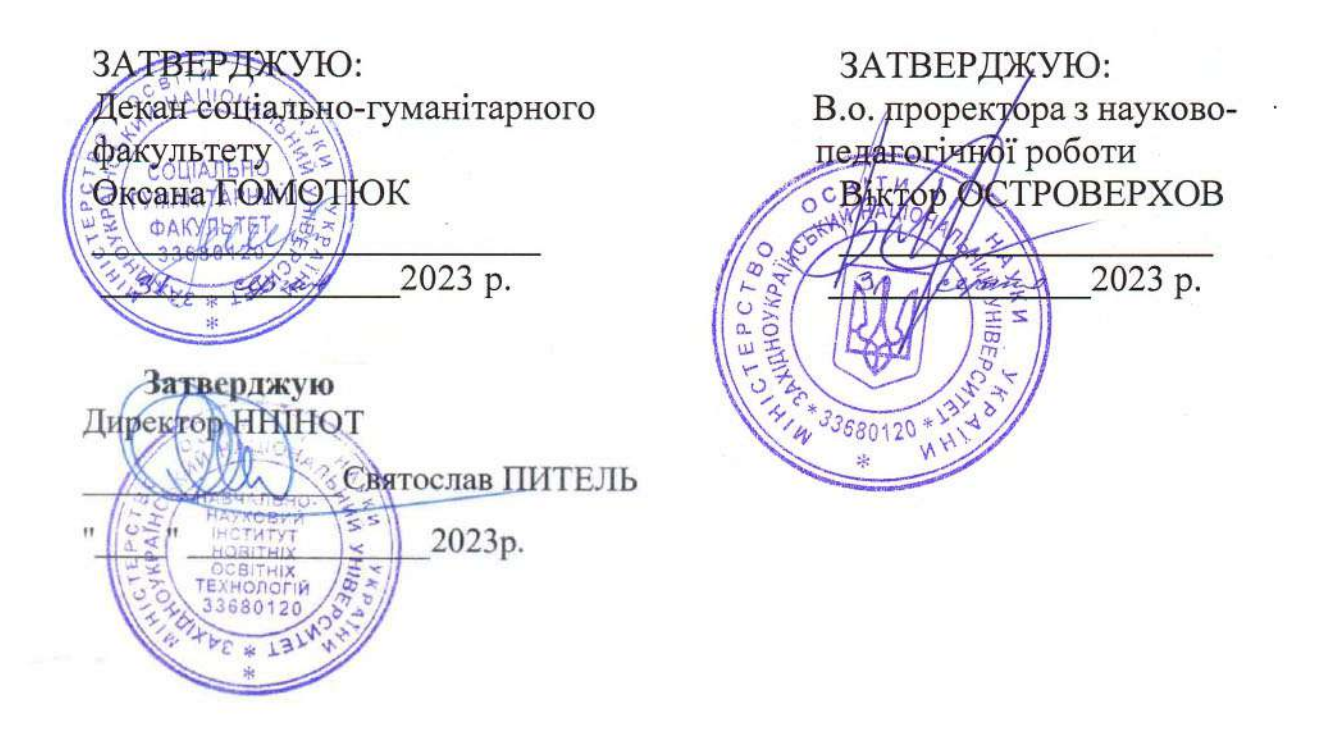

#### РОБОЧА ПРОГРАМА з дисципліни «Основи мультимедійного документування»

ступінь вищої освіти - перший (бакалаврський) галузь знань - 02 «Культура і мистецтво» спеціальність 029 «Інформаційна, бібліотечна та архівна справа» освітньо-професійна програма «Документознавство та інформаційна діяльність»

кафедра інформаційної та соціокультурної діяльності

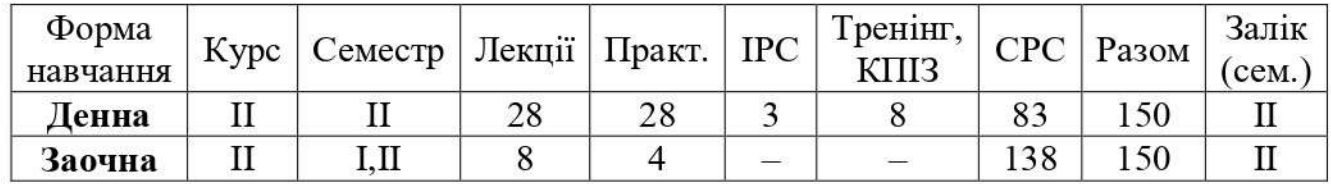

1.08.2023h

Тернопіль - 2023

Робочу розробила інформаційної програму викл. кафедри та соціокультурної діяльності к. філол. н. Яблонська Н. М.

Робоча програма затверджена на засіданні кафедри інформаційної та соціокультурної діяльності (протокол № 1 від 28.08.2023 р.)

Завідувач кафедри, к. іст. н., доц.

Ирина НЕДОШИТКО

Розглянуто та схвалено ГЗС «Інформаційна, бібліотечна та архівна справа», протокол № 1 від 30.08.2023 р.

Керівник ГЗС, д. іст. н., проф.

Оксана ГОМОТЮК

Гарант ОПП, д. іст. н., проф.

lund<br>Bing

Леся БІЛОВУС

### **СТРУКТУРА РОБОЧОЇ ПРОГРАМИ НАВЧАЛЬНОЇ ДИСЦИПЛІНИ «Основи мультимедійного документування»**

# **1**. **Опис навчальної дисципліни «Основи мультимедійного документування»**

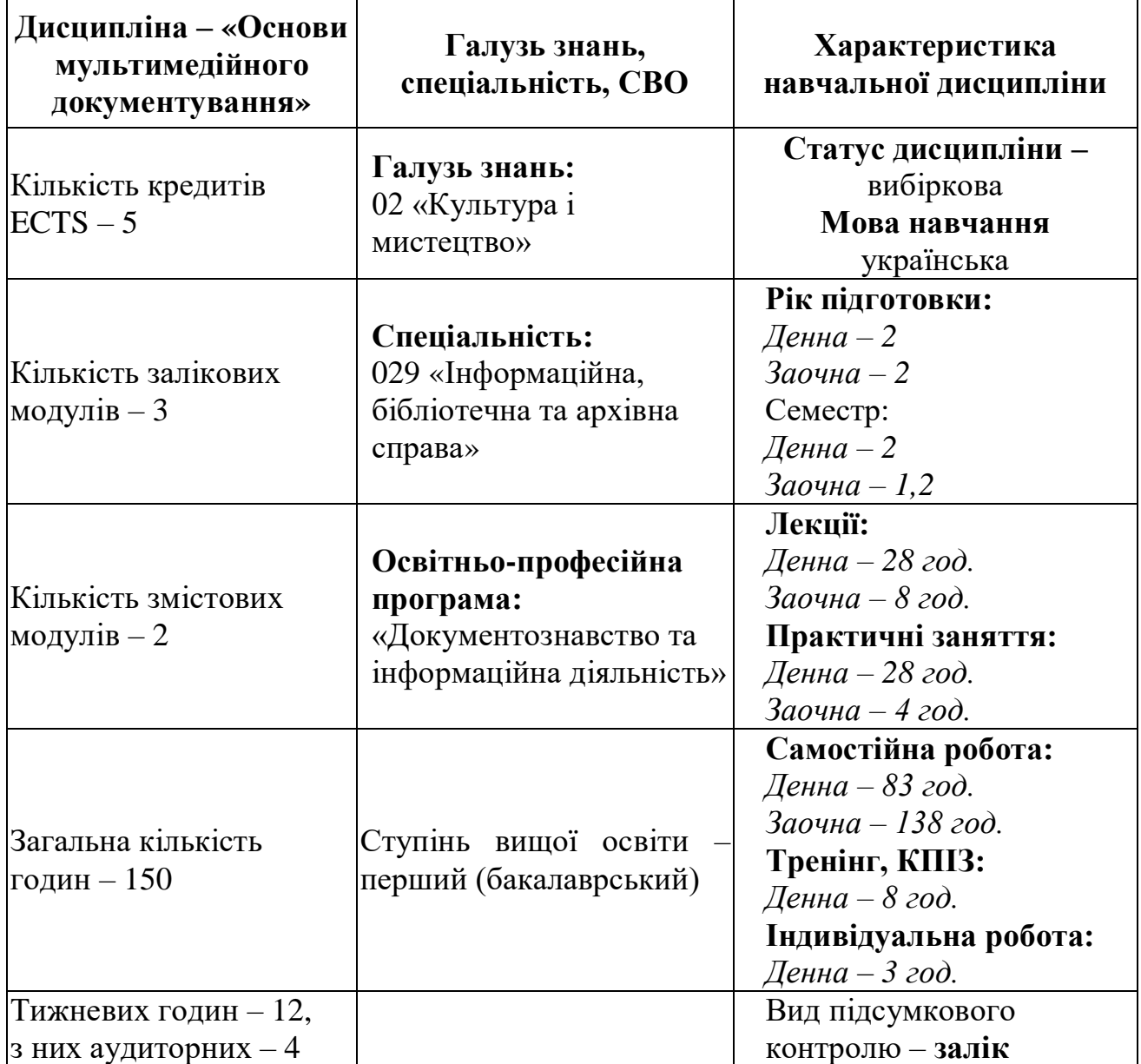

#### **2. Мета та завдання навчальної дисципліни 2.1. Мета вивчення дисципліни**

Програма та тематичний план дисципліни «Основи мультимедійного документування» орієнтовані на глибоке та ґрунтовне засвоєння студентами великої суми знань, пов'язаних з необхідністю створення стимулюючого середовища для розвитку особистості, що відображено у робочій програмі курсу.

Дисципліна відноситься до фундаментальних гуманітарних наук, які формують фаховий світогляд майбутніх менеджерів та фахівців з документознавства й інформаційної діяльності, менеджерів соціокультурної діяльності. Названий курс повинен сприяти формуванню висококваліфікованих фахівців у галузі управління, менеджменту. У відповідності з цим названий цикл передбачає: формування здібностей до самооцінки, самоконтролю, самореалізації, відпрацювання можливих моделей поведінки в ситуаціях стресменеджменту, розуміння логіки управлінської діяльності, уміння і психологічну готовність управлінців працювати в команді та будувати її, що в кінцевому результаті сприятиме формуванню нової парадигми діяльності управлінців.

Мета проведення лекцій полягає в тому, щоб ознайомити студентів із основними напрямками управлінської діяльності, світовим досвідом та сучасним станом управлінської діяльності в України.

Мета вивчення: ознайомити студентів з різними формами кінофотофонодокументів, методами їх створення, реставрації та способами зберігання; підготувати до самостійної роботи з різними варіантами мультимедійних документів; дати можливість познайомитися з історією мультимедійного документознавства; зрозуміти та вивчити сучасний рівень питання, а також дати можливість орієнтуватися у найближчих перспективах цього напрямку сучасних інформаційних технологій.

#### **2.2. Завдання вивчення дисципліни**

Головним завданням курсу «Основи мультимедійного документування» є ознайомлення студентів із різними формами кінофотофонодокументів, методами їх створення, реставрації та способами зберігання; підготовка до самостійної роботи з різними варіантами мультимедійних документів; вивчення історії мультимедійного документознавства і надання можливості впевнено орієнтуватися у найближчих перспективах цього напрямку сучасних інформаційних технологій.

Значна увага приділяється практичному, прикладному характеру дисципліни, що дасть можливість кожному студентові визначити шляхи формування власного іміджу, розвитку особистісного творчого потенціалу для майбутньої професійної діяльності. Цьому сприятимуть практичні заняття, ділові ігри, рольові етюди, тестування, проведення дискусій з обговорення різноманітних ділових ситуацій, розв'язання аналітичних задач, підготовка і захист проектів, що репрезентують власні моделі чи концепції вирішення складних управлінських проблем.

Знання, отримані студентами під час вивчення дисципліни «Основи мультимедійного документування», повинні забезпечити їм можливість вироблення обґрунтованої професійної позиції по відношенню до проблем організацій.

В результаті вивчення курсу «Основи мультимедійного документування» студенти повинні:

- знати сутність сучасних мультимедійних технологій, як окремої науки, що має об'єкт, предмет і методологію дослідження;
- знати особливості основних розділів мультимедіа, тобто фотодокументів, фонодокументів, відео- та текстових документів, а також специфіку їх відтворення у єдиній цифровій формі;
- знати походження мультимедійних технологій документування, закономірності їх історичного розвитку.

#### **2.5. Результати навчання.**

- 1. Здатність розрізняти форми кінофотофонодокументів, методи їх створення.
- 2. Здатність самостійно працювати з різними варіантами мультимедійних документів.
- 3. Здатність створювати мультимедійні документи за допомогою сучасних прикладних програм.
- 4. Здатність застосовувати знання на практиці.
- 5. Здатність діяти на основі етичних міркувань, соціально відповідально і свідомо.
- 6. Здатність до абстрактного мислення, аналізу, синтезу та встановлення взаємозв'язків між явищами та процесами.
- 7. Здатність створювати, зберігати та обробляти основні типи мультимедійних документів.

Здатність знати, розрізняти та аналізувати формати мультимедійних даних (зокрема – графіка, звук і відео).

- 8. Знати сутність сучасних мультимедійних технологій, як окремої науки, що має об'єкт, предмет і методологію дослідження.
- 9. Розрізняти особливості основних розділів мультимедіа, тобто фотодокументів, фонодокументів, відео- та текстових документів, а також специфіку їх відтворення у єдиній цифровій формі.
- 10.Знати походження мультимедійних технологій документування, закономірності їх історичного розвитку.
- 11.За допомогою сучасних прикладних програм (зокрема Adobe Photoshop, Sound forge, Filmora, Movavi Video Suite ті ін.) редагувати та реставрувати фото- та фонодокументи.

#### **3. Програма навчальної дисципліни «Основи мультимедійного документування» Змістовий модуль 1. Мультимедійне документування. Фотодокументування. Фонодокументування.**

#### *Тема 1.* **Мультимедійне документознавство, як навчальна дисципліна. Особливості сучасних мультимедійних технологій.**

Предмет, мета та завдання курсу «Основи мультимедійного документування». Загальне поняття про мультимедіа. Класифікація мультимедіа. Поділ на лінійну (без зворотного зв'язку) і нелінійну (інтерактивну). Історія, основні етапи створення та розвитку мультимедійних технологій.

#### *Тема 2.* **Особливості сучасних мультимедійних технологій.**

Цифрові технології – революція у кінофотофонодокуменуванні. Мультимедійні терміни – фотодокумент, відеодокумент, відеофонограма, фотодокумент, кінодокумент, документ на мікроформі. Класифікація та загальна характеристика кінофотофонодокументів – за каналами сприйняття інформації, за способами документування інформації, за призначеного для сприйняття.

#### *Тема 3.* **Фотодокументи – найважливіша складова мультимедійного документообігу.**

Фотодокумент. Термін та його місце у мультимедійному документуванні. Структура фотодокументів: фотонегатив, фотопозитив або фотовідбиток, голограма, слайд, стереослайд. Історія фотографії. Камера-обскура, перші фотопроби Ж. Н'єпса, дагеротип, негативно-позитивний процес у фотографуванні, кольорове фото, стандарти фотокадрів, початок цифрового фото. Класифікація фотодокументів в залежності від жанру і призначення, від прямої або зворотної тональності, за матеріалом носія інформації і т.п. Практичні основи виготовлення і зберігання фотодокументів.

#### *Тема 4.* **Фотографія як складова фотодокументів.**

Класифікація фотографій в залежності від цільового призначення, за кольором зображення, за видами підкладки, за матеріальної основи носія і т.п. Діапозитиви та діафільми. Поняття. Структура. Відмінності. Фототека, як систематизоване зібрання фотодокументів: фотографій, негативів або позитивів. Фототека, як систематизоване зібрання фотодокументів: фотографій, негативів або позитивів. Фотоплівки. Класифікація по тональності, чутливості, розміру та кількості кадрів і т.д. Міжнародні стандарти чутливості фотоплівки (ISO 5800:2001, ISO 6:1993, ISO 2240:2003) та ін. Дифузійний фотографічний процес. Винахід компанії Polaroid.

#### **Тема 5**. **Голограма – як спеціальна форма обробки і передачі інформації.**

Голографічний документ, як складова частина інформаційної середовища. Переваги голограми. Історія голограми. Наукові відкриття Д. Габбора та Ю. Денисюка. Перспективи розвитку голографічних документів. Ультразвукова голографія. Голографічних документи: поняття і типо-видовий склад. Сучасна

організація роботи з голографічних документами. Зберігання, обробка та застосування голографічного інформації Візуалізація музейних експонатів, природних процесів, медичних досліджень та ін. Голографія – нова ера відтворення віртуального світу. Голографічний багатоцільовий диск (Holographic Versatile Disc), як найперспективніший носій інформації.

# *Тема 6.* **Цифрові технології запису, зберігання і обробки фотодокументів.**

Цифрові фотодокументи – революційні технології документування. Цифрові фотокамери. Принцип дії. ПЗС-матриця. Термін, історія питання, характеристики. Поняття пікселю. Головні характеристики цифрових фотокамер. Цифрові технології обробки та реставрації фотодокументів в сучасному мультимедійному документообігу.

Базові принципи формування цифрового зображення. Глибина кольору. 8-бітний та 16-бітний колір. Переваги та недоліки. Основні типи комп'ютерної графіки: векторна, растрова, фрактальна, тривимірна. Компресія графічної інформації. Популярні формати графічних файлів: PSD, PDF, JPG, TIFF, GIF, PNG та ін. Відмінності. Переваги. Недоліки. Сфери застосування.

#### *Тема 7.* **Фонодокументування – як спосіб отримання, обробки та зберігання інформації.**

Поняття фонодокументу. Природа та фізика звукових коливань. Аналоговий та цифровий звукозапис. Історія звукозапису – ноти (як перша спроба зафіксувати музичний ряд), фонограф Едісона, грамофони, патефони, електрофони, магнітофони, диктофони, цифрова звукозапис. Основні методи звукозапису – механічна, магнітна, оптична і магніто-оптична та ін. Грамплатівка. Класифікація грамплатівок за розміром (гігант, гранд, міньйон), за формою запису, за матеріалом. Магнітна плівка. Магнітні носії – касети, бобіни. Класифікація, структура. Технології зберігання механічних та магнітних носіїв.

#### **Тема 8. Цифрові технології звукозапису.**

Технологія перетворення аналогового звуку у цифрову форму. Теорема В. Котельникова. Магнітні, оптичні та магніто-оптичні носії цифрового звукозапису. Класифікація, структура.

Технології збереження цифрового звуку. Сучасні формати зберігання фонодокументів. Аудіоформати без стиснення і без втрат – wav, aiff. Аудіоформати зі стисненням без втрат (ape, flac). Аудіоформати зі стисненням з втратами (MP3, AАC, Ogg). Відмінності. Переваги. Недоліки. Сфери застосування. Формат MP3, як найбільш поширений (на сьогоднішній день) формат зберігання цифрових фонодокументів. MP3-плеєри. Переваги та недоліки.

Теги аудіо-файлів. Призначення. Структура. Програми для редагування тегів.

#### **Змістовий модуль 2. Електронні та оптичні носії інформації у сучасному документознавстві. Кінодокументування.**

#### *Тема 9.* **Запам'ятовуючі пристрої.**

Структура комп'ютерної пам'яті. Запам'ятовуючі пристрої (ЗП). Історія виникнення. Класифікація ЗП по стійкості запису та перезапису. Поділ за геометричним виконанням та фізичним принципом. Електронні пристрої зберігання інформації. Флеш-пам'ять, мініатюрні карти, твердотільні накопичувачі (HDD, SSD). USB-флеш-накопичувач. Історія. Принцип дії. Переваги й недоліки. Запобіжні заходи при використанні.

#### *Тема 10***. Оптичні диски.**

Оптичні та магніто-оптичні диски. Компакт-диск (CD) – основний носій інформації в системі мультимедійного документування. Історичні аспекти еволюції оптичних дисків. Поняття та типо-видовий склад: CD-DA (Compact Disk Digital Audio), CD-ROM, CD-R (Compact Disk Read-Only Memory), CD-RW, відео-CD (Compact Disk Digital Video), Photo-CD та ін. Класифікація за розміром, призначенням, структурою, об'ємом та ін. Технології запису цифрової інформації та її зберігання на компакт-диску. Прикладні програми по запису і редагування компакт-дисків. Технологія зберігання компакт-дисків. Запобіжні заходи при використанні.

#### *Тема 11.* **DVD-диск – основний архівний носій інформації в системі мультимедійного документування. Перспективні оптичні носії запису.**

Історія виникнення та основні напрями розвитку DVD-технологій. Класифікація: DVD-R та DVD + R, одношарові та двошарові диски, ємність, розмір та ін. Структура DVD - IFO-файли, BUP-файли, VOB-файли. Алгоритм стиснення MPEG. Стандарт MPEG-2. DVD-RAM. DVD-Audio – формат для зберігання фонодокументів. Таблиця ємності різних DVD-носіїв.

Сучасні оптичні носії запису. HD-DVD. Blu-ray та Ultra HD Blu-ray Disc. Freezeray диск. Holographic Versatile Disc.М-диск. Кіно-і фото-документування високої чіткості, новітні носії мультимедійної документації (Blue Ray, HD HVD, Ultra HD Blu-ray Disc) – в системі сучасного документообігу.

#### *Тема 12.* **Кінодокумент, як важливий сегмент кінофотофонодокументів. Виготовлення і зберігання аналогових кінодокументів.**

Історія: брати Люм'єр і перший кінопоказ. Колір та звук у кіно, магнітний запис та стереозвук, новітні технології кіно 21-го сторіччя. Становлення українського кіно (Й. Тимченко, А. Федецький). Перші вітчизняні професійні кіностудії (А. Ханжонков). Основні види кінодокументів: кінофільм, негатив та позитив кінодокументу, контратипи, еталонна копія та ін. Частота проекції та співвідношення сторін екрану. Комунікативна система – телебачення і відео продукти; відео-арт – інсталяції; аматорські відеофільми (amateur video); комп'ютерне відео або ігри, інтернет-кіно та ін.

Класифікація та огляд плівкових відео-носіїв інформації – кіноплівка (8, 16, 35 мм), відеокасети, компакт-касети. Аналоговий відеозапис – формати запису Betacam, SVHS, VHS, VHS-C, 8 мм, Hi8 та ін.

#### *Тема 13.* **Цифровий кінематограф.**

Цифровий кінематограф. Інтернегатив. Цифрові технології та спецефекти у кіно. Відеоредактори – аматорські, полу- професійні, професійні. Огляд, історія, структура, практичне використання. Редактори спецефектів, титрів тощо. Класифікація та огляд плівкових відео-носіїв цифрової інформації – Digital 8,

DV, та ін. Відео стандартної чіткості SD, відео високої чіткості HD, формат 4К Ultra HD, 8К Ultra HD. Перспективні стандарти 10K та 12K.

Компресія відеофайлів: стиснення з втратами і стиснення без втрат. Кодування та декодування відеоінформації. Кодеки. Формати відеофайлів. Відмінності. Переваги. Недоліки. Сфери застосування. Сучасні (найбільш поширені) формати відео-файлів – AVI, MKV, VOB, MPEG, FLV, Quick Time, Windows Media та ін.

#### *Тема 14.* **Гіпертекст та мережі у мультимедіа.**

Мультимедіа та гіпертекст. Всесвітня павутина і мультимедіа до HTML 5. Гіпермедіа в HTML 5. Використання готової мультимедійної продукції з Інтернету.

# **4. Структура залікового кредиту з дисципліни «Основи мультимедійного документування» Денна форма навчання**

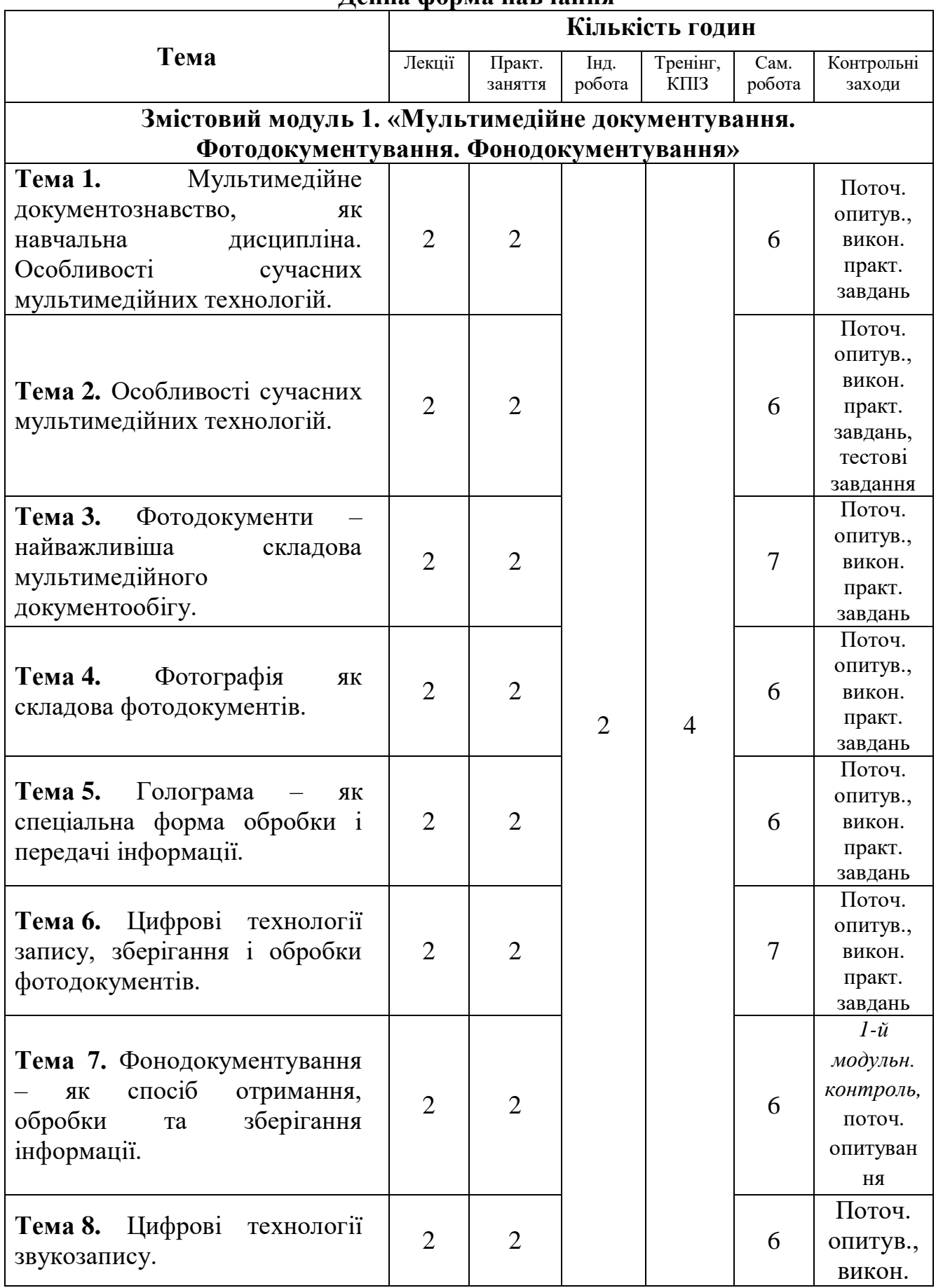

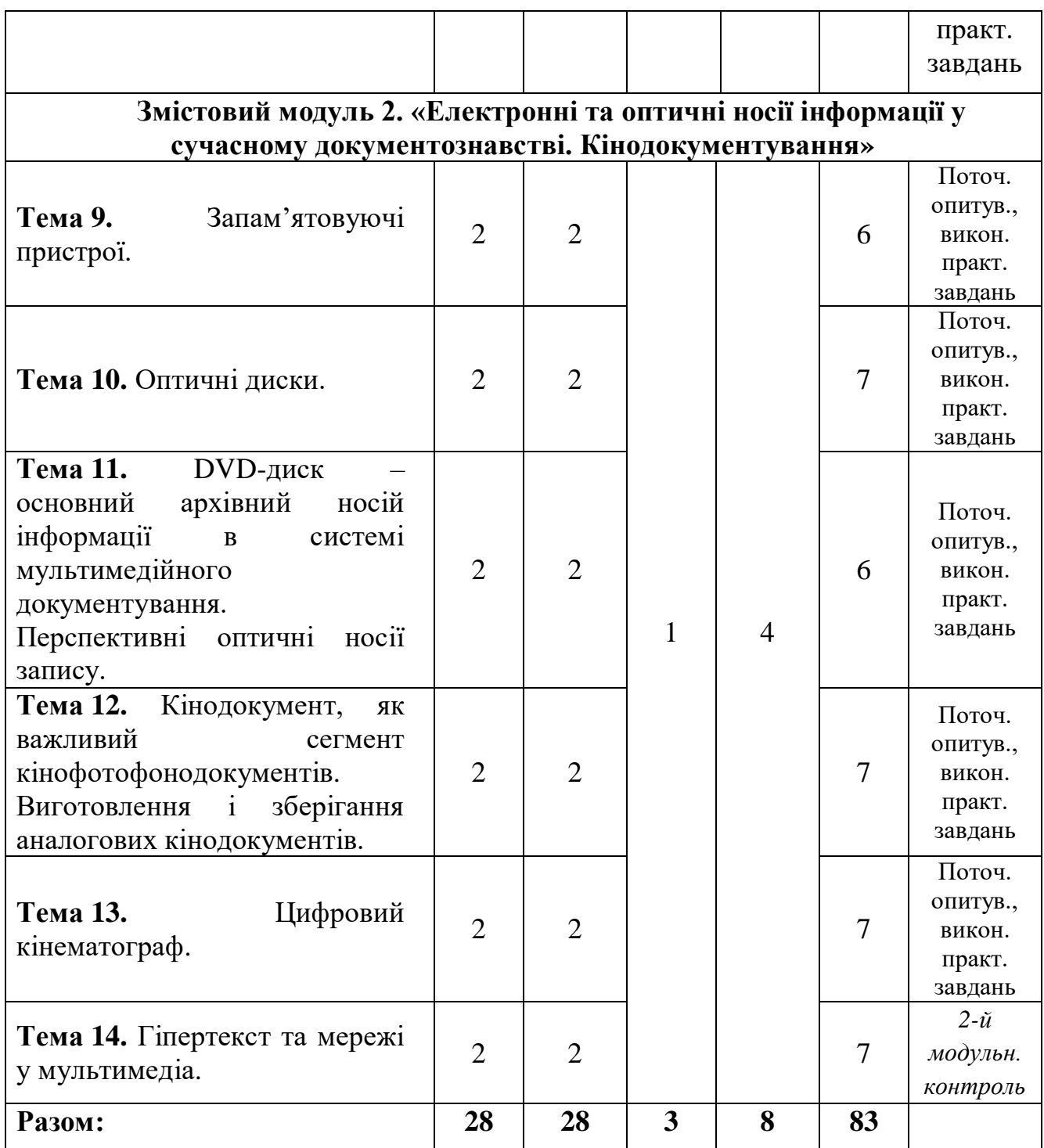

# **Заочна форма навчання**

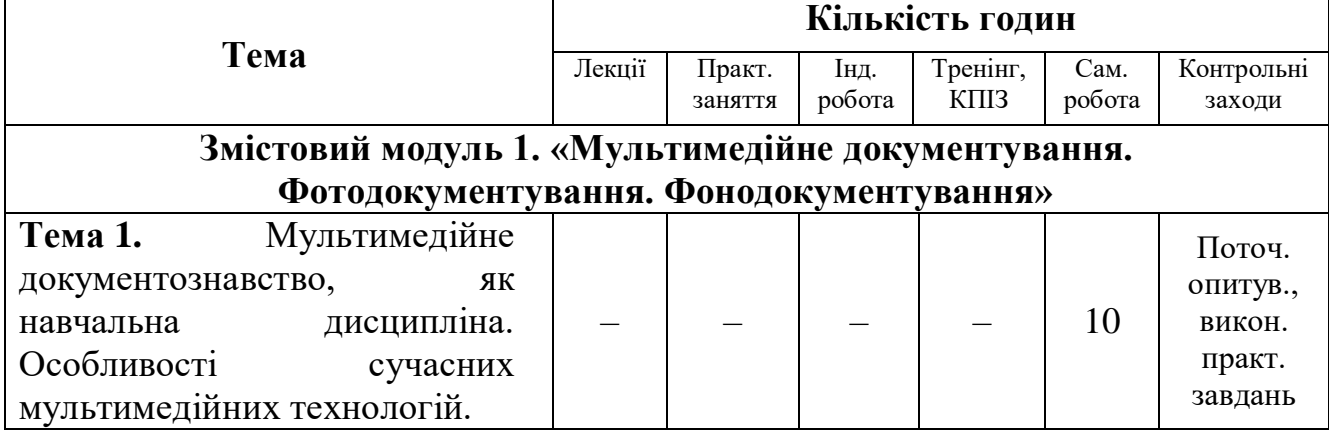

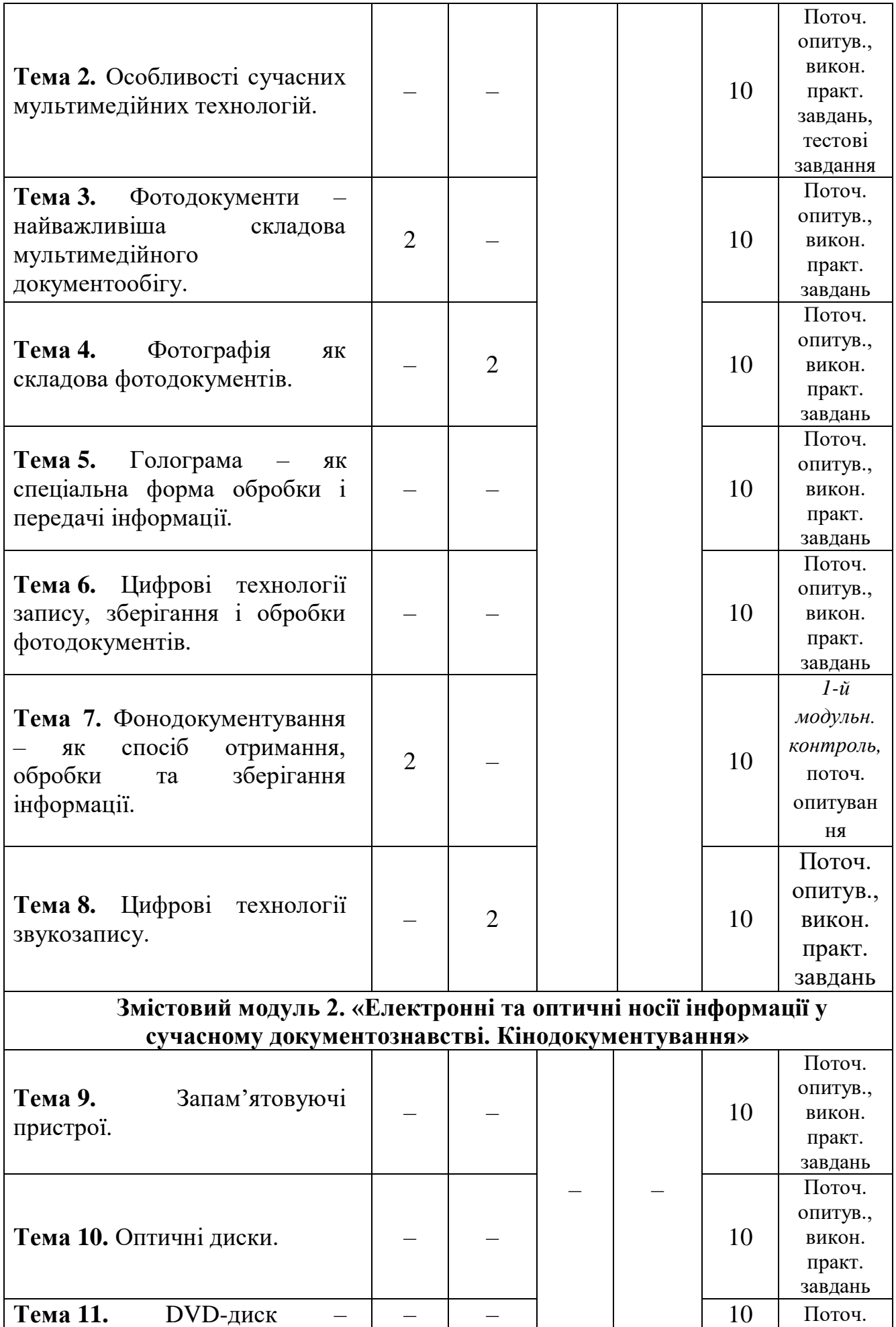

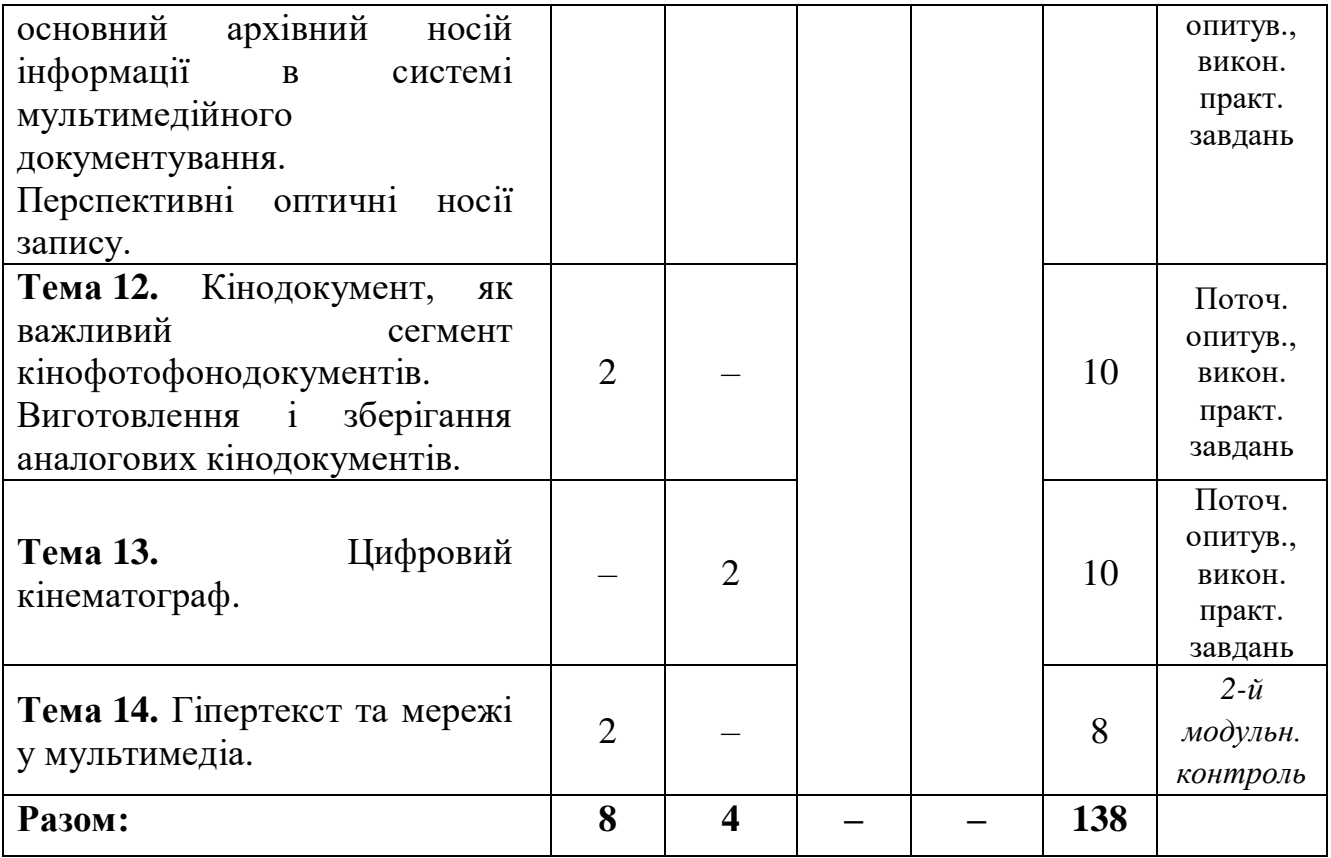

#### **5. Тематика семінарських занять Змістовий модуль 1. «Мультимедійне документування. Фотодокументування. Фонодокументування»**

#### **Практичне заняття № 1**

# **Тема: Мультимедійне документознавство, як навчальна дисципліна. Особливості сучасних мультимедійних технологій.**

### **Питання для обговорення**

- 1. Загальне поняття про мультимедіа.
- 2. Класифікація мультимедіа. Поділ на лінійну і нелінійну.
- 3. Історія, основні етапи створення та розвитку мультимедійних технологій.

#### **ІІ. Питання, винесені на самостійне опрацювання**

- 1. Сфери використання мультимедійних інформаційних технологій.
- 2. Різновиди мультимедіа: гіпермедіа, інтерактивна мультимедіа та ін.

# **Практичне заняття № 2**

# **Тема: Особливості сучасних мультимедійних технологій. Питання для обговорення**

- 1. Цифрові технології революція у кінофотофонодокуменуванні.
- 2. Мультимедійні терміни фотодокумент, відеодокумент, відеофонограма, фотодокумент, кінодокумент, документ на мікроформі.
- 3. Класифікація та загальна характеристика кінофотофонодокументів.

# **ІІ. Питання, винесені на самостійне опрацювання**

- 1. Основні технічні засоби і рішення в області мультимедіа: мультимедіапроцесор, мультимедійний ПК, MMX.
- 2. Терміни мультимедіа: інфотейнмент, аналоговий звук, цифрова звукозапис, цифро-аналоговий перетворювач та аналого-цифровий перетворювач.

# **Практичне заняття № 3**

#### **Тема: Фотодокументи – найважливіша складова мультимедійного документообігу.**

#### **Питання для обговорення**

- 1. Фотодокумент, його місце у мультимедійному документуванні. Структура фотодокументів.
- 2. Історія фотографії.
- 3. Класифікація фотодокументів. Практичні основи виготовлення і зберігання фотодокументів.

# **ІІ. Питання, винесені на самостійне опрацювання**

1. Практичні основи виготовлення і зберігання фотодокументів.

# **Практичне заняття № 4**

#### **Тема: Фотографія як складова фотодокументів. Питання для обговорення**

- 
- 1. Діапозитиви та діафільми.
- 2. Фототека, як систематизоване зібрання фотодокументів.
- 3. Фотоплівки, їх класифікація.

#### **ІІ. Питання, винесені на самостійне опрацювання**

- 1. Міжнародні стандарти чутливості фотоплівки (ISO 5800:2001, ISO 6:1993, ISO 2240:2003) та ін.
- 2. Дифузійний фотографічний процес.

# **Практичне заняття № 5**

#### **Тема: Голограма – як спеціальна форма обробки і передачі інформації. Питання для обговорення**

- 1. Голографічний документ, як складова частина інформаційної середовища.
- 2. Історія голограми.
- 3. Перспективи розвитку голографічних документів.
- 4. Сучасна організація роботи з голографічних документами: зберігання, обробка та застосування голографічного інформації.

#### **ІІ. Питання, винесені на самостійне опрацювання**

- 1. Візуалізація музейних експонатів, природних процесів, медичних досліджень та ін.
- 2. Голографічний багатоцільовий диск, як найперспективніший носій інформації.

# **Практичне заняття № 6**

#### **Тема: Цифрові технології запису, зберігання і обробки фотодокументів. Питання для обговорення**

- 1. Цифрові фотодокументи революційні технології документування. Цифрові фотокамери та їх принцип дії. ПЗЗ-матриця.
- 2. Поняття пікселю, роздільна здатність зображення
- 3. Базові принципи формування цифрового зображення. Глибина кольору.
- 4. Основні типи комп'ютерної графіки: векторна, растрова, фрактальна, тривимірна.
- 5. Компресія графічної інформації. Популярні формати графічних файлів: PSD, PDF, JPG, TIFF, GIF, PNG та ін.

# **ІІ. Питання, винесені на самостійне опрацювання**

- 1. Головні характеристики цифрових фотокамер.
- 2. Цифрові технології обробки та реставрації фотодокументів в сучасному мультимедійному документообігу.
- 3. Сфери застосування компресії графічної інформації.

# **Практичне заняття № 7**

**Тема: Фонодокументування – як спосіб отримання, обробки та зберігання інформації.**

#### **Питання для обговорення**

- 1. Поняття фонодокументу. Аналоговий та цифровий звукозапис.
- 2. Історія звукозапису.
- 3. Основні методи звукозапису.
- 4. Грамплатівка. Класифікація грамплатівок.
- 5. Магнітна плівка, її класифікація, структура, технології зберігання.

**ІІ. Питання, винесені на самостійне опрацювання**

- 1. Використання кодеків, як програмного забезпечення для стиснення та розпакування цифрового файлу мультимедіа.
- 2. Кодувальник та декодер. Прийоми пошуків та використання необхідних кодеків.
- 3. Аналіз переваг та недоліків найбільш поширених кодеків (зокрема MPEG-2, H.264 та ін.).

# **Практичне заняття № 8**

### **Тема: Цифрові технології звукозапису.**

# **Питання для обговорення**

- 1. Технологія перетворення аналогового звуку у цифрову форму. Теорема В. Котельникова.
- 2. Магнітні, оптичні та магніто-оптичні носії цифрового звукозапису. Класифікація, структура.
- 3. Технології збереження цифрового звуку. Сучасні формати зберігання фонодокументів.
- 4. Аудіоформати без стиснення і без втрат: відмінності, переваги, недоліки та сфери їх застосування.
- 5. Формат MP3, його переваги та недоліки.
- 6. Теги аудіо-файлів, їх призначення та структура. Програми для редагування тегів.

#### **ІІ. Питання, винесені на самостійне опрацювання**

- 1. Практична перекодування і зміна фонодокументів.
- 2. Варіанти зберігання та практична відцифровка СD. Переклад CD у формати MP3 (AAC).
- 3. Способи стиснення звукових файлів імпульсно-кодова модуляція, диференційна імпульсно-кодова модуляція та адаптивна диференційна імпульсно-кодова модуляція. Аналіз переваг та недоліків.

#### **Змістовий модуль 2. «Електронні та оптичні носії інформації у сучасному документознавстві. Кінодокументування»**

#### **Практичне заняття № 9**

#### **Тема: Запам'ятовуючі пристрої.**

# **Питання для обговорення**

- 1. Структура комп'ютерної пам'яті.
- 2. Запам'ятовуючі пристрої: історія виникнення, класифікація та поділ за геометричним виконанням та фізичним принципом.
- 3. Електронні пристрої зберігання інформації. Запобіжні заходи при використанні.

#### **ІІ. Питання, винесені на самостійне опрацювання**

- 1. Флеш-пам'ять, твердотільні накопичувачі.
- 2. USB-флеш-накопичувач: переваги й недоліки.

#### **Практичне заняття № 10**

### **Тема: Оптичні диски.**

#### **Питання для обговорення**

- 1. Оптичні та магнітно-оптичні диски. Компакт-диск (CD) основний носій інформації в системі мультимедійного документування.
- 2. Історичні аспекти еволюції оптичних дисків. Класифікація за розміром, призначенням, структурою та об'ємом.
- 3. Технології запису цифрової інформації та її зберігання на компакт-диску. Прикладні програми по запису і редагування компакт-дисків.

# **ІІ. Питання, винесені на самостійне опрацювання**

- 1. Технологія зберігання компакт-дисків. Запобіжні заходи при використанні.
- 2. Перспективи більш ємних і швидких носіїв мультимедійних документів.

# **Практичне заняття № 11**

#### **Тема: DVD-диск – основний архівний носій інформації в системі мультимедійного документування. Перспективні оптичні носії запису. Питання для обговорення**

- 1. Історія виникнення та основні напрями розвитку DVD-технологій.
- 2. Класифікація та структура DVD дисків.
- 3. Алгоритм стиснення MPEG. Стандарт MPEG-2. DVD-Audio формат для зберігання фонодокументів. Таблиця ємності різних DVD-носіїв.
- 4. Сучасні оптичні носії запису. Кіно- і фотодокументування високої чіткості, новітні носії мультимедійної документації – в системі сучасного документообігу.

# **ІІ. Питання, винесені на самостійне опрацювання**

1. Перспективні оптичні носії запису: Ultra HD, Freeze-ray диск, Holographic Versatile Disc, М-диск., флеш-технології.

# **Практичне заняття № 12**

# **Тема: Кінодокумент, як важливий сегмент кінофотофонодокументів. Виготовлення і зберігання аналогових кінодокументів.**

#### **Питання для обговорення**

- 1. Історія кіно. Колір та звук у кіно, магнітний запис та стереозвук, новітні технології кіно 21-го сторіччя.
- 2. Становлення українського кіно. Перші вітчизняні професійні кіностудії.
- 3. Основні види кінодокументів: кінофільм, негатив та позитив кінодокументу, контратипи, еталонна копія та ін.
- 4. Комунікативна система телебачення і відео продукти; відео-арт інсталяції; аматорські відеофільми; комп'ютерне відео або ігри, інтернеткіно та ін.
- 5. Класифікація та огляд плівкових відео-носіїв інформації кіноплівка, відеокасети, компакт-касети.
- 6. Аналоговий відеозапис, формати запису.

# **ІІ. Питання, винесені на самостійне опрацювання**

1. Руйнування та старіння та кінодокументів, фактори, що їх спричиняють.

- 2. Збереження кінодокументів на плівкових носіях: проблеми та перспективи.
- 3. Аналіз дефектів магнітного шару. Остаточний термін експлуатації відеокасет (світовий досвід).

### **Практичне заняття № 13**

### **Тема: Цифровий кінематограф.**

#### **Питання для обговорення**

- 1. Цифровий кінематограф. Цифрові технології та спецефекти у кіно.
- 2. Відеоредактори аматорські, напівпрофесійні, професійні.
- 3. Класифікація та огляд плівкових відео-носіїв цифрової інформації.
- 4. Компресія відеофайлів: стиснення з втратами і стиснення без втрат. Кодування та декодування відеоінформації. Кодеки.
- 5. Формати відео файлів: відмінності, переваги та недоліки.

#### **ІІ. Питання, винесені на самостійне опрацювання**

- 1. Сучасні методики оцифрування кінодокументів. Типи кіносканерів.
- 2. Роздільна здатність кіноплівки і використання даних для майбутнього оцифрування кінодокументів.

#### **Практичне заняття № 14**

# **Тема: Гіпертекст та мережі у мультимедіа.**

#### **Питання для обговорення**

- 1. Мультимедіа та гіпертекст.
- 2. Всесвітня павутина і мультимедіа до HTML 5. Гіпермедіа в HTML 5.
- 3. Використання готової мультимедійної продукції з Інтернету.

#### **ІІ. Питання, винесені на самостійне опрацювання**

- 1. XML і мультимедіа.
- 2. Технологія WPF.
- 3. «Живе» інтернет-радіо, телебачення і відео.

#### **6. Самостійна робота**

Самостійна робота є основним засобом засвоєння студентами навчального матеріалу в позааудиторний час без участі викладача. Обсяг і зміст самостійної роботи визначається робочою програмою та робочим планом в межах встановленого обсягу годин із навчальної дисципліни, методичними вказівками викладача.

Самостійна робота студента забезпечується системою навчальнометодичних засобів: конспектами лекцій викладача, підручниками, навчальними та методичними посібниками, монографічною літературою і періодикою, а також засобами самоконтролю (тестами, типовим пакетом контрольних завдань).

Навчальний матеріал, передбачений навчальним планом для засвоєння студентом в процесі самостійної роботи, виноситься на підсумковий контроль поряд з навчальними матеріалом, який опрацьовувався при проведенні навчальних занять.

Викладач проводить діагностику якості самостійної роботи студента на індивідуальних заняттях. Вони проводяться в позааудиторний час за окремим графіком, складеним кафедрою.

*Самостійна робота студента проводиться за такими напрямами:*

1. Підготовка до практичних (семінарських) занять:

- вивчення лекційного матеріалу;
- вивчення теми за підручниками і посібниками;
- опрацювання рекомендованої монографічної літератури та періодики, передбаченої списком літератури;
- опрацювання завдань до практичних занять.

2. Опрацювання програмних питань, що не розглядаються на навчальних заняттях і виносяться на самостійне опрацювання.

3. Ведення конспекту.

4. Підготовка до написання модульних контрольних робіт.

#### **Питання, винесені на самостійне опрацювання:**

- 1. Сфери використання мультимедійних інформаційних технологій.
- 2. Різновиди мультимедіа: гіпермедіа, інтерактивна мультимедіа та ін.
- 3. Основні технічні засоби і рішення в області мультимедіа: мультимедіапроцесор, мультимедійний ПК, MMX.
- 4. Терміни мультимедіа: інфотейнмент, аналоговий звук, цифрова звукозапис, цифро-аналоговий перетворювач та аналого-цифровий перетворювач.
- 5. Практичні основи виготовлення і зберігання фотодокументів.
- 6. Міжнародні стандарти чутливості фотоплівки (ISO 5800:2001, ISO 6:1993, ISO 2240:2003) та ін.
- 7. Дифузійний фотографічний процес.
- 8. Візуалізація музейних експонатів, природних процесів, медичних досліджень та ін.
- 9. Голографічний багатоцільовий диск, як найперспективніший носій інформації.
- 10. Головні характеристики цифрових фотокамер.
- 11. Цифрові технології обробки та реставрації фотодокументів в сучасному мультимедійному документообігу.
- 12. Сфери застосування компресії графічної інформації.
- 13. Використання кодеків, як програмного забезпечення для стиснення та розпакування цифрового файлу мультимедіа.
- 14. Кодувальник та декодер. Прийоми пошуків та використання необхідних кодеків.
- 15. Аналіз переваг та недоліків найбільш поширених кодеків (зокрема MPEG-2, H.264 та ін.).
- 16. Практична перекодування і зміна фонодокументів.
- 17. Варіанти зберігання та практична відцифровка СD. Переклад CD у формати MP3 (AAC).
- 18. Способи стиснення звукових файлів імпульсно-кодова модуляція, диференційна імпульсно-кодова модуляція та адаптивна диференційна імпульсно-кодова модуляція. Аналіз переваг та недоліків.
- 19. Флеш-пам'ять, твердотільні накопичувачі.
- 20. USB-флеш-накопичувач: переваги й недоліки.
- 21. Технологія зберігання компакт-дисків. Запобіжні заходи при використанні.
- 22. Перспективи більш ємних і швидких носіїв мультимедійних документів.
- 23. Перспективні оптичні носії запису: Ultra HD, Freeze-ray диск, Holographic Versatile Disc, М-диск., флеш-технології.
- 24. Руйнування та старіння та кінодокументів, фактори, що їх спричиняють.
- 25. Збереження кінодокументів на плівкових носіях: проблеми та перспективи.
- 26. Аналіз дефектів магнітного шару. Остаточний термін експлуатації відеокасет (світовий досвід).
- 27. Сучасні методики оцифрування кінодокументів. Типи кіносканерів.
- 28. Роздільна здатність кіноплівки і використання даних для майбутнього оцифрування кінодокументів.
- 29. XML і мультимедіа.
- 30. Технологія WPF.
- 31. «Живе» інтернет-радіо, телебачення і відео.

#### **7. Тренінг та комплексне практичне індивідуальне завдання**

Метою проведення тренінгу з дисципліни «Основи мультимедійного документування» є набуття навчального досвіду з тим, щоб досягти ефективного виконання поставлених завдань в одному із видів діяльності або в певній галузі.

Студентам пропонується на вибір два варіанти проведення тренінгу:

І варіант: Створення та обробка векторних зображень програмними засобами Corel Draw.

ІІ варіант: Створення та побудова зображень в програмі фрактальної графіки ChaosPro.

#### **І варіант. Створення та обробка векторних зображень програмними засобами Corel Draw**

Робота виконується на персональному комп'ютерi з операційною системою Windows та з редактором Corel DRAW.

1. Ознайомитися з пунктами меню редактора Corel DRAW та основними інструментами для роботи з векторною графікою.

Викликати програму Corel Draw (*Пуск/Програми/Corel Draw Graphics Suite X4/Corel Draw X3*).

Побудувати прямокутник синього кольору з червоним контуром та еліпс червоного кольору синім контуром.

Для цього: *клікнути лівою клавішею миші (КЛКМ) на панелі інструментів (ПІ) та протягнути по уявній діагоналі прямокутника або F6. Зафарбувати прямокутник в синій колір. КЛКМ на синьому кольорі палітри, за необхідності розширити кількість кольорів, натиснути кнопку, яка розташована поряд із палітрою кольорів (колір можна надавати лише виділеним об'єктам). Обираємо інструмент еліпс або F7. Зафарбуйте еліпс.*

Побудувати квадрат зеленого кольору з жовтим контуром та коло жовтого кольору з зеленим контуром.

Для цього: *КЛКМ на ПІ та протягнути по уявній діагоналі прямокутника утримуючи Ctrl (для створення квадрата). За аналогією побудувати коло (утримуючи Ctrl). Зафарбувати.*

Виконати побудову прямокутника та еліпса довільного кольору та контуру, виконуючи розтягування фігури з центра симетрії. *Утримуючи Shift.*

Виконати побудову квадрата й кола довільного кольору та контуру, виконуючи розтягування фігури з центру симетрії. *Утримуючи Ctrl + Shift.*

Створіть напис.

Для цього: *обрати інструмент Текст або F8, протягнути рамочку для тексту, надрукувати «Привіт!». Виділити текст, обрати новий тип і розмір шрифту (на панелі інструментів або пункт меню «Шрифт»). Обрати колір шрифту (задається аналогічно, як і в інших фігурах).*

2. Зобразити криву лінію з використанням інструмента «Крива».

Для цього: *на ПІ обрати і протягнути в необхідному напрямку. Утримуючи Shift та переміщуючи курсор в зворотному напрямку, автоматично стираємо частину кривої, що пройшов курсор.*

Зобразити відрізок із використанням інструмента «Крива».

Для цього: *клікнути ЛКМ у першій точці відрізка, а потім у другій точці відрізка.*

Зобразити ламану з використанням інструмента «Крива».

Для цього: *обрати інструмент Крива, КЛКМ в будь-якій вершині побудованого відрізка і продовжити побудову другого відрізка в довільному напрямі.*

Зобразити криву лінію з використанням інструмента «Крива Безье».

Для цього: *обрати на панелі інструментів КЛКМ на початку лінії, а потім в останній точці лінії, розтягуючи спрямовуючі лінії.*

3. Оформити двосторонню візитку з використанням простих фігур та графічних і символьних шрифтів.

Завдання виконати у відповідності із такими вимогами:

розмір візитки 4,5 см х 10 см;

 візитка виконується у двох варіантах на українській і англійській мові (для створення двостороннього варіанту)

 візитка повинна містити такі дані: прізвище, ім'я, по батькові, домашня адреса, інститут, група, власний логотип;

 при оформленні візитки необхідно використати не менше 5-ти різних шрифтів та не менше 3 стандартних фігур;

 результатом має бути сформовані для друку листи формату А4 з розмноженими візитками з врахуванням параметрів друку.

#### **ІІ варіант: Створення та побудова зображень в програмі фрактальної графіки ChaosPro**

1. Ознайомитись з інтерфейсом програми фрактальної графіки ChaosPro.

Встановити безкоштовну програму фрактальної графіки ChaosPro.

2. Навчитись будувати та редагувати фрактали, використовуючи інструменти програми фрактальної графіки Ultra Fractal.

Безкоштовний генератор фракталів СhaosPro працює під операційною системою MS Windows. З його допомогою можна створити нескінченну безліч дивовижних за красою фрактальних зображень.

ChaosPro підтримує різні типи фракталів (2D і 3D), точну колірну настройку забезпечує плавні градієнтні переходи, істинну підтримку кольору, підтримку анімації, має досить швидкий вбудований компілятор. Скачати генератор можна тут: www.chaospro.de/download.php.

Встановивши і запустивши генератор перед ними, відкривається робоче вікно програми.

Виберемо меню: Fractal / New DefaultType / Attractor (можна просто натиснути  $Ctrl + 1$ :

Тепер ми змінимо формулу. У вікні «Parameters» (воно справа вгорі) вибираємо вкладку «Formula». Давайте змінимо формулу, з якою ми працюємо. Щелкнем лівою кнопкою миші на значок біля назви формули. Перед нами відкриється список. В пункті «AttractorConstructor.cfm» виберемо формулу «Sphere». Якщо наведемо миша на фігуру і натиснемо ліву клавішу, ми зможемо обертати її. Тепер в пункті «base shape» («База форма») виставимо значення «rotators» («ротатори»), а в пунктах «starting points» («відправні точки»), «degree» («ступінь»), «height » («висота») виставимо значення «0». У нас вийшла куля. Цей об'єкт теж можна обертати. До речі, схоже, що об'єкт обертається сам, але насправді це ми обертаємось навколо нього. Більш того,

вірніше буде сказати, що ми обертаємо навколо якоїсь точки зору. Якщо перейти в розділ View, ми можемо побачити координати цієї точки («View Point») – (0/0/0). Наша сфера зосереджена навколо цієї точки. Давайте спробуємо змінити її координати. Це можна зробити, ввівши значення для x, y і z. А можна утримуючи кнопку «Shift» «захопити» мишкою фігуру і посувати її. Значення в пункті «View Point» зміняться. Так само можна змінити масштаб зображення, навівши на нього мишку і прокрутивши коліщатко.

Повернемося до меню File / Fractal / Escape Time (або просто натиснемо Ctrl +4). «Погратися» з ним. У вже відомому нам вікні «Parameters» виберемо пункт «Inside» («Усередині»). У розділі «Mapping» («Відображення») у нас виділено «None» (тобто нічого не вибрано). Виберемо лінійне зображення («Linear»). Зображення у нас змінилося. Перейдемо в пункт «Outside» («Поза») і змінимо «Speed» («Швидкість») з 1, наприклад, на 10. Ми отримали таке цікаве і барвисте фрактальне зображення.

3. Створити за допомогою пункту меню Animations динамічний кліп з 10 ти або більше послідовно трансформованих фрактальних кадрів. Створений кліп зберегти в одному з відеоформатів.

#### **Комплексне практичне індивідуальне завдання**

Комплексні практичні індивідуальні завдання з дисципліни «Основи мультимедійного документування» є видом позааудиторної роботи студента і виконуються під безпосереднім керівництвом викладача.

Метою індивідуальних завдань є самостійне вивчення частини програмового матеріалу, поглиблення, систематизація, закріплення та практичне застосування знань та умінь студента з навчального курсу, розвиток навичок для самостійного пошуку та опрацювання літературних і статистичних джерел, вироблення особистого ставлення до сучасних управлінських та етичних проблем.

Метою КПІЗ є оволодіння навичками самостійного вивчення програмового матеріалу, систематизація, узагальнення, закріплення та практичне застосування знань із навчального курсу, стимулювання творчості студентів і закладання підвалин для їх подальшої науково-дослідної роботи.

Індивідуальні завдання виконує кожен студент шляхом підготовки творчої роботи у вигляді реферату згідно із рекомендованим переліком тем. Реферат – це завершена теоретична робота з конкретної проблематики (теми) в межах навчальної програми курсу. Обсяг реферату – 10 – 12 сторінок (формат А – 4). Індивідуальна робота виконується студентом самостійно при консультуванні викладачем. КПІЗ оформляється за стандартним зразком і подається викладачу за два тижні до екзамену. Можливий захист практичного індивідуального завдання шляхом усного звіту студента.

**Методичні вказівки щодо оформлення та написання творчої роботи з дисципліни**

Перед написанням творчої роботи з конкретної теми курсу необхідно опрацювати наукову літературу, осмислити прочитане і викласти власні думки щодо порушеної проблеми.

Обсяг: 10-12 сторінок (формат А-4). Структура та особливості викладу матеріалу

Вступ. Цей компонент не потребує цитувань (хоч вони допускаються), великої кількості абстрактних розмірковувань і великого обсягу.

Обов'язково виділити предмет опису, обґрунтувати тему, яка висвітлюється в рефераті, вказавши на персоналії, які працювали над даним питанням, назвати їх праці. Це треба робити чітко й логічно, щоб обсяг вступу не перевищував 15 відсотків від обсягу роботи (1 сторінка).

Основна частина. Тут немає особливих регламентацій. Головне, щоб текст був написаний самостійно. Матеріал, який викладається, необхідно обґрунтовано реферувати. Коли є аргументи і контраргументи, можна вступати в полеміку. Використовувати цитати як для підтвердження, так і для спростування. Цитований матеріал в основній частині, незалежно від форми цитування – дослівного (в лапках), світоглядно-змістового (своїми словами з зазначенням авторства матеріалу, який використовується), не повинен перевершувати 30 відсотків реферату.

Загальний обсяг основної частини становить приблизно 7-8 сторінок.

Висновки. Це – підсумок. Тобто чіткість, точність, лаконічність. Жодних цитат, тільки узагальнення, резюмування основних питань і проблем теми, визначення можливостей їх використання у практичній діяльності. Конкретні висновки можна нумерувати.

Список використаної літератури. Укладається за алфавітним порядком мовою оригіналу з усіма вихідними даними.

Робота повинна бути набрана на комп'ютері та видрукувана на принтері (електронні версії не приймаються).

Параметри: версія WORD, шрифт – 14 кегель, у рядку 60 – 65 знаків. Сторінки повинні мати відповідні поля та нумерацію: зліва – 30 мм; справа – 10 мм; зверху та знизу  $-20$  мм.

Виконання КПІЗ є обов'язковим складовим модулем залікового кредиту з курсу, компонентом підсумкової та залікової оцінки.

#### **Варіанти комплексного практичного індивідуального завдання**

- 1. Сфери використання мультимедійних інформаційних технологій.
- 2. Історія розвитку мультимедіа технологій.
- 3. Основні технічні засоби і рішення в області мультимедіа.
- 4. Напрями застосування технологій мультимедіа.
- 5. Класифікація мультимедійних технологій.
- 6. Забезпечуючі мультимедійні технології.
- 7. Принципи розробки мультимедіа.
- 8. Зберігання мультимедіа даних: цифрові зображення.
- 9. Зберігання аудіо та відео.
- 10. Алгоритми стиснення мультимедіа даних.
- 11. Основні види комп'ютерної графіки.
- 12. Колірні моделі комп'ютерної графіки.
- 13. Програмні інтерфейси для створення мультимедіа застосунків.
- 14. Методи оцифрування фотодокументів.
- 15. Кодек, як програмне забезпечення, використовуване для стиснення та розпакування цифрового файлу мультимедіа.
- 16. Способи стиснення звукових файлів.
- 17. Цифровий звук. Способи запису і обробки звуку.
- 18. Звукові файли. Інструментальні та технічні засоби створення і редагування.
- 19. Перспективні оптичні носії запису.
- 20. Фактори старіння та руйнування кінодокументів.
- 21. Збереження відеодокументів на плівкових носіїях інформації.
- 22. Сучасні методики оцифрування кінодокументів.
- 23. Роздільна здатність кіноплівки і використання даних для майбутнього оцифрування кінодокументів.
- 24. Авторські засоби мультимедіа.
- 25. Засоби підготовки і подання презентацій.
- 26. Відеоконференції: призначення та проведення.
- 27. Комп'ютерна анімація.
- 28. Технологія мультимедіа: MPEG-плеєри, TV тюнери.
- 29. Зберігання фото-, фоно- та кінодокументів в архівах України.
- 30. Нормативно-правові основи реставрації кінофотофонодокументів.

#### **8. Засоби оцінювання та методи демонстрування результатів навчання**

При викладанні навчальної дисципліни «Основи мультимедійного документування» використовуються *інформаційно-ілюстративний, проблемний методи, спостереження й аналіз фактів, метод бесіди, методи інтерактивного навчання*, *метод проектів* для проведення занять і організації самостійної роботи студентів:

 *лекції* (оглядові, з ґрунтовним викладенням навчального матеріалу, розв'язанням ситуативних завдань; використання інтерактивних методів, технічних засобів);

 *практичні заняття*(групові заняття із розгляду типових ситуацій з опитуванням студентів, виконання завдань за індивідуальними варіантами під керівництвом викладача);

 *самостійна робота студента* (форми, обсяги та види безпосередньо пов'язані із методикою і організацією аудиторної роботи, зі станом забезпечення студента дидактичними і навчально-методичними матеріалами і передбачає опрацювання теоретичного матеріалу, викладеного на лекціях, самостійне вивчення певного теоретичного матеріалу, підготовку до практичних робіт, тестування і самоаналіз навчальної роботи та виконання індивідуальних завдань);

 *індивідуальна робота студента під керівництвом викладача* (цей вид самостійної роботи студента відповідно до навчального плану та розкладу занять планується як робота в аудиторії, але є допоміжним і не обов'язковим для відвідування студентом; заняття присвячені додатковому розгляду певних питань з теоретичного матеріалу, складного для самостійного опрацювання, і використовуються для здійснення консультацій (в тому числі з тематики індивідуальних завдань), для проведення заходів поточного контролю (контрольних робіт, тестування тощо).

Під час лекцій і практичних занять використовуються технічні засоби навчання.

#### **Види роботи студента:**

#### *1. Робота на практичних заняттях*

- участь в обговоренні питань;
- презентаційні виступи на заняттях;
- виконання практичних завдань;
- розв'язання тестових завдань.

#### *2. Самостійна робота:*

- робота з джерелами;
- презентація результатів;
- виконання студентського проєкту (КПІЗ).

*3. Контрольні зрізи* (написання модульної роботи).

#### **Політика оцінювання**

*Політика щодо дедлайнів і перескладання.* Для виконання індивідуальних завдань і проведення контрольних заходів встановлюються конкретні терміни.

Перескладання модулів відбувається з дозволу дирекції факультету за наявності поважних причин (наприклад, лікарняний).

*Політика щодо академічної доброчесності.* Використання друкованих і електронних джерел інформації під час контрольних заходів та екзаменів заборонено.

*Політика щодо відвідування.* Відвідування занять є обов'язковим компонентом оцінювання. За об'єктивних причин (наприклад, карантин, воєнний стан, хвороба, закордонне стажування) навчання може відбуватись в он-лайн формі за погодженням із керівником курсу з дозволу дирекції факультету.

#### **9. Критерії, форми поточного та підсумкового контролю дисципліни «Основи мультимедійного документування»**

Підсумковий бал (за 100-бальною шкалою) з навчальної дисципліни «Основи мультимедійного документування» визначається як середньозважена величина, залежно від питомої ваги кожної складової залікового кредиту та є зваженою сумою рейтингових оцінок (балів), одержаних за окремі оцінювані форми навчальної діяльності.

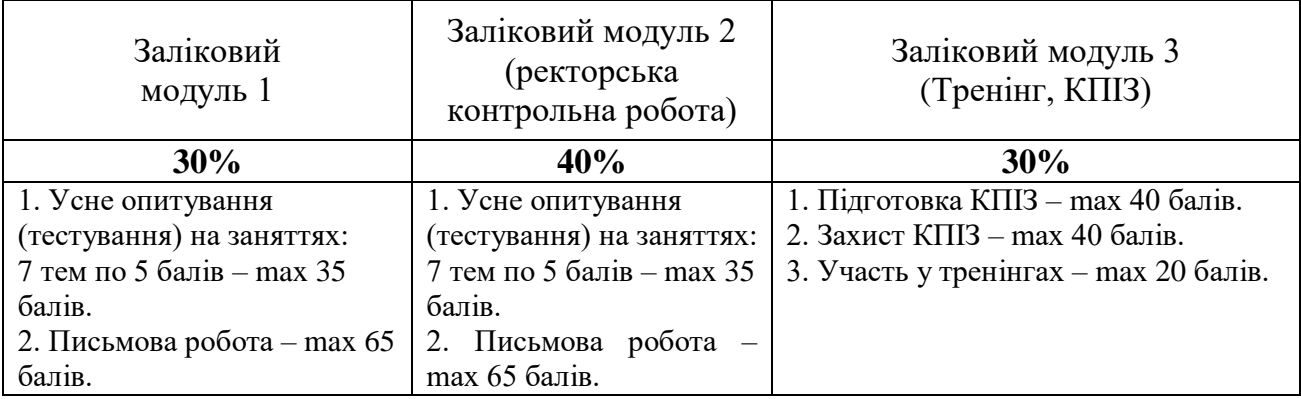

#### **Шкала оцінювання**

#### **Переведення підсумкового балу за 100-бальною шкалою оцінювання в підсумкову оцінку за традиційною шкалою**

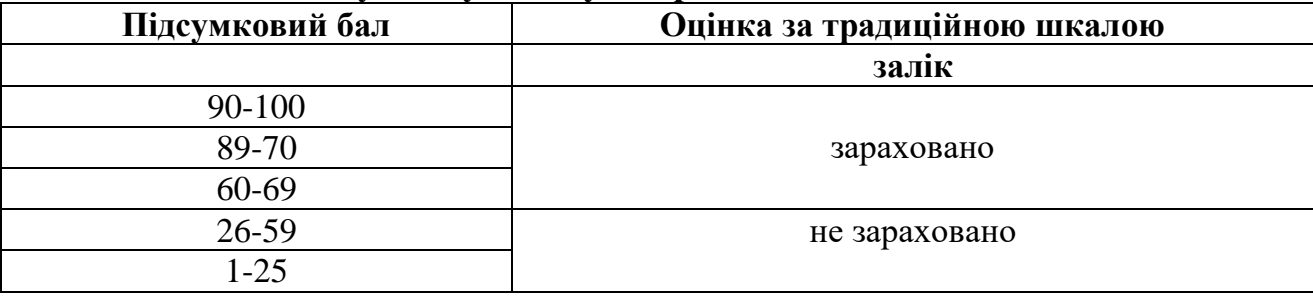

#### **10. Інструменти, обладнання та програмне забезпечення, використання яких передбачає навчальна дисципліна**

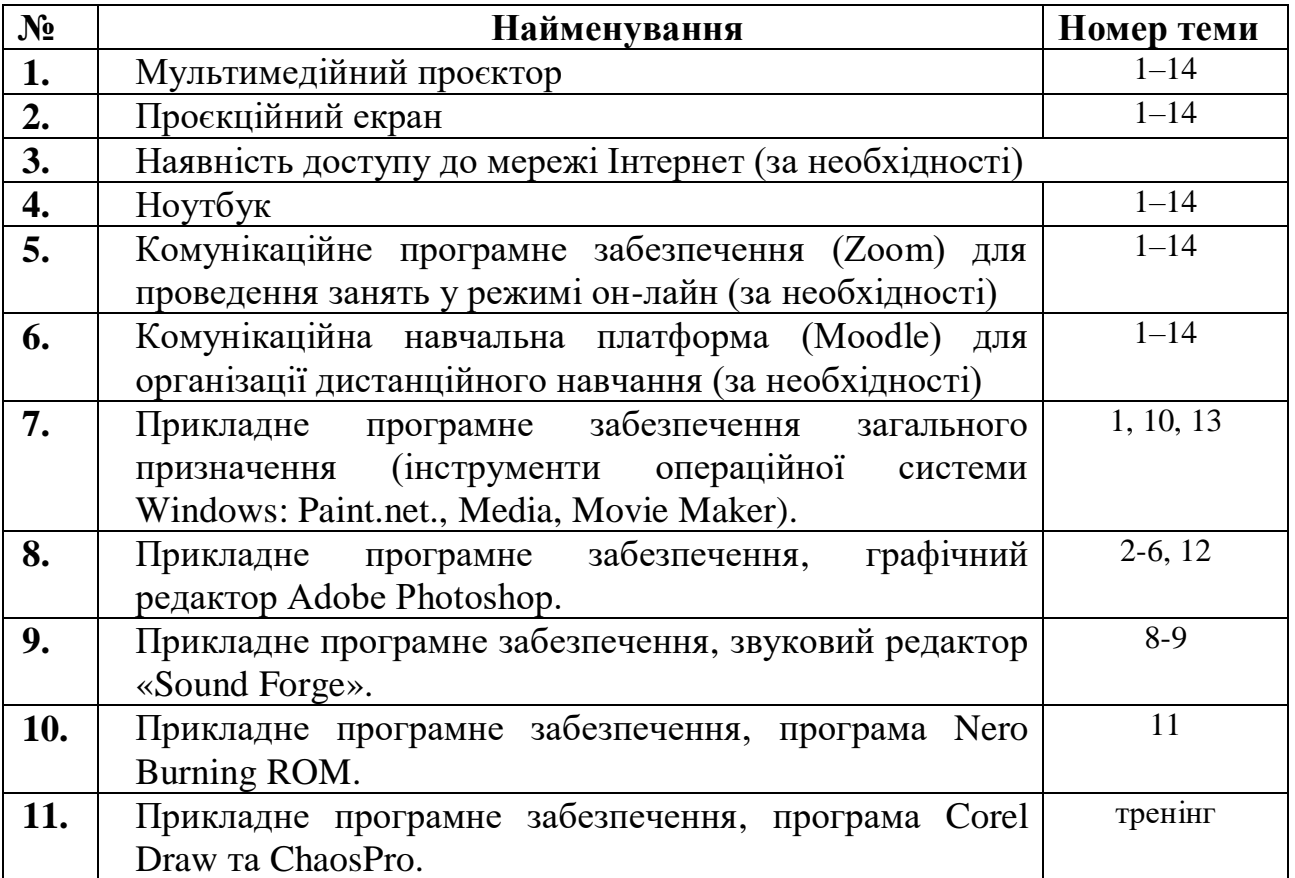

#### **11. Рекомендовані джерела інформації**

- 1. Kelby S. The Adobe Photoshop CC Book for Digital Photographers 2014 Release by cott, ISBN 13: 978-0-133-90085-9; ISBN 10: 0-13-390085-1
- 2. Аудіовізуальні та електронні документи. Порядок формування, описування та зберігання. Хмельницький, 2009. 52 с.
- 3. Базанова М. Комплектування облдержархівів кінофотодокументами, які створюються на телестудіях // Архіви України. 1976. № 6. С. 3-10.
- 4. Бендацці Д. Світова історія анімації. Книга перша: Від початку до Золотої доби / Д. Бендацці; пер. з англ. О. Журавльова, В. Заєць, Ю. Клішина та ін. Київ : ArtHuss, 2020. 416 c.
- 5. Власій О. О. Комп'ютерна графіка. Обробка растрових зображень: Навчально-методичний посібник / О. О. Власій, О. М. Дудка. Івано-Франківськ: ДВНЗ «Прикарпатський національний університет імені Василя Стефаника», 2015. 72 с. URL: http://lib.pnu.edu.ua:8080/bitstream/123456789/2518/1/Vlasii\_Dudka\_Graph.pdf.
- 6. Вступ до спеціальності: «Консолідована інформація»: Навч. посібник. Львів: Видавництво Національного університету «Львівська політехніка», 2010. 196 с. (Серія «Консолідована інформація»).
- 7. Гаранін О. Я. Вплив інформаційних технологій на утворення нових форм джерел. *АрхівиУкраїни*. 2013. № 6. С. 86–94.
- 8. Дибкова, Л. М. Інформатика і комп`ютерна техніка: навч. посіб. 3-тє вид., доп. К.: Академвидав, 2011. 464 с. (Альма-матер). ISBN 978-966-8226-89-2.
- 9. ДСТУ 2937-94. Кінофотоматеріали. Терміни та визначення. Уведено вперше; надано чин. 01.01.1996. К.: Держстандарт України, 1995. 72 с.
- 10.ДСТУ 4419: 2005. Інформація і документація. Документи аудіовізуальні. Терміни та визначення понять: Уведено вперше; надано чин. 01.07.2006. К.: Держспоживстандарт України, 2006. 14 с.
- 11.ДСТУ 4447: 2005. Фонодокументи. Правила зберігання Національного архівного фонду. Технічні вимоги. Уведено вперше; надано чин. 01.01.2006. К.: Держспоживстандарт України, 2006. 20 с.
- 12.Журавчак Л. М. Програмування комп'ютерної графіки та мультимедійні засоби: навч. посібник / Л. М. Журавчак, О. М. Левченко. Львів: Видавництво Львівської політехніки, 2019. 276 с.
- 13.Інформатика. Комп`ютерна техніка. Комп`ютерні технології: підруч. / В. А. Баженов, В. М. Венгерський, В. М. Горлач, О. М. Левченко. 4-те вид. К.: Каравела, 2012. 496 с.
- 14.Комп'ютерна графіка: навчальний посібник: в 2-х кн. Кн. 1. / Укладачі: Тотосько О. В., Микитишин А. Г., Стухляк П. Д. Тернопіль: Тернопільський національний технічний університет імені Івана Пулюя, 2017. 304 с.
- 15.Комп'ютерна графіка: навчальний посібник: в 2-х кн. Кн. 2. / Укладачі: Тотосько О. В., Микитишин А. Г., Стухляк П. Д. Тернопіль: Тернопільський національний технічний університет імені Івана Пулюя, 2017. 304 с.
- 16.Котомчак О. Ю. Комп'ютерна обробка зображень та мультимедіа: навч. посіб., метод. розроб. до лаб.робіт. К.: Редакційно-видавничий центр Державного університету телекомунікацій, 2018. 124с.
- 17.Кручініна Т. Г., Чернятинська Ю. Г. Створення архівних колекцій вебсайтів у межах ініціативного документування в Центральному державному електронному архіві України // *Архіви України*, 2015. № 5–6. С. 61.44.
- 18.Крючин А. Шляхи створення носіїв для довготривалого зберігання інформації в цифровій формі // Студії з архів. справи та документознавства. К., 2004. Т. 12. С. 78–80.
- 19.Левчук О. Архівні електронні інформаційні ресурси як джерело історичної інформації. *Архіви України*, 2020. Вип. 4(325), С. 52-70.
- 20.Медведєва В. [Мультимедійні інформаційні технології в інформаційно](https://scholar.google.com/scholar?cluster=7796297003983710864&hl=en&oi=scholarr)[бібліотечному середовищі.](https://scholar.google.com/scholar?cluster=7796297003983710864&hl=en&oi=scholarr) *Вісник книжкової палати*, 2019. Вип. 2, С. 29-31.
- 21.Папакін Г. В., Піхотенко К. С. Архівні електронні бази даних та експертні системи. *Бібліотекознавство. Документознавство. Інформологія*. 2013. № 3. С. 62–65.
- 22.Поливода Д.В. Мультимедійні технології в сучасних музейних закладах / Д.В. Поливода, Т.В. Оніпко // *Сучасний рух науки: тези доп. IX міжнародної науково-практичної інтернет-конференції, 2–3 грудня 2019 р.* Дніпро: Редакція Міжнародного електронного науково-практичного журналу «WayScience», 2019. Т.3. С.77–82.
- 23.Про Національний архівний фонд та архівні установи: Закон України від12.1993 № 3815-XII. Дата оновлення: 13.02.2020. URL: https://zakon.rada.gov.ua/laws/show/3814-12#Text
- 24.Про національну програму інформатизації: Закон України від 04.02.1998  $N$ <sup>°</sup> 74/98-ВР. Дата оновлення: 07.06.2020. URL: https://zakon.rada.gov.ua/laws/show/74/98-%D0%B2%D1%80#Te[xt](https://zakon.rada.gov.ua/laws/show/74/98-%D0%B2%D1%80#Text)
- 25.Рибальченко М. О., Єгоров О. П., Зворикін В. Б. Цифрова обробка сигналів. Навчальний посібник. Дніпро: НМетАУ, 2018. 79 с. URL: https://nmetau.edu.ua/file/navchalniy\_posibnik\_tsos.pdf.
- 26.Святець Ю. А. Цифрові джерела в дослідницьких практиках істориків: теоретико-методологічний аспект. *Universum Historiae et Archeologiae = The Universe of History and Archeology = Універсум історії та археології = Универсум истории и археологии*, 2019. Т. 2 (27). Вип. 1. С. 50.
- 27.Сухорукова Л.А. Види і класифікація технологічних засобів створення мультимедійного продукту. URL: [https://www.ksada.org/articles/suhorukova](https://www.ksada.org/articles/suhorukova-article-07.pdf)[article-07.pdf](https://www.ksada.org/articles/suhorukova-article-07.pdf)
- 28.Тімров О. О., Виноградова О. Є. Проблемні питання щодо довгострокового зберігання кіно- і фотодокументів. СФД, 2020. № 2(29), С. 43-54.
- 29.Халецька Л. П. Цифрове збереження електронних документів наприклад і діяльності Національної бібліотеки Франції. *Бібліотекознавство. Документознавство. Інформологія*. 2015. № 4. С. 26–34.
- 30.Чернятинська Ю. Г*.*Актуальні проблеми постійного зберігання документів в електронній формі. *Інформаційні технології: наука, техніка, технологія, освіта, здоров'я*, 2018. Ч. ІV. С. 297–299.
- 31.Чупріна Н. В., Струмінська Т. В. Сучасні технології дизайн-діяльності: навч. посіб. Київ: КНУТД, 2017. 415 с.

#### **Інформаційні ресурси**

- 1. Бібліотека Університету http://library.wunu.edu/catalog
- 2. Національна бібліотека України ім. В. І. Вернадського http://nbuv.gov.ua